# **como criar senha no galera bet**

- 1. como criar senha no galera bet
- 2. como criar senha no galera bet :copa sao paulo de futebol jr 2024
- 3. como criar senha no galera bet :protetor de cartas poker

### **como criar senha no galera bet**

#### Resumo:

**como criar senha no galera bet : Bem-vindo a mka.arq.br! Registre-se agora e desbloqueie um mundo de oportunidades com nosso bônus!** 

#### contente:

Obtenha a melhor ajuda do Galerabet: consulte nossas dicas e soluções

Olá! Bem-vindo ao Galerabet. Aqui, você encontra as melhores dicas e soluções para aproveitar ao máximo nossa plataforma de apostas esportivas. Com nosso site fácil de usar e recursos emocionantes, você está no destino ideal para aumentar ainda mais a como criar senha no galera bet experiência de aposta.

Se está à procura de ajuda no Galerabet, acabou de chegar ao lugar certo. Neste artigo, abordaremos as dicas mais essenciais para ajudar a otimizar a como criar senha no galera bet experiência com nossa plataforma de apostas esportivas. Discutiremos assuntos como nossas diferentes opções de esportes, a melhor forma de financiar a como criar senha no galera bet conta e o que esperar dos pagamentos mais rápidos do setor. Ao ler este artigo, você ficará totalmente familiarizado com tudo o que o Galerabet tem a oferecer. Continue lendo para descobrir como obter a melhor experiência e aumentar suas chances de ganhar! A Galera Bet Oficial: Apostas Esportivas no Brasil

No mundo dos jogos e das apostas online, a Galera Bet Oficial é uma plataforma cada vez mais popular entre os brasileiros. Com uma ampla variedade de esportes e competições disponíveis, essa casa de apostas oferece aos seus usuários uma experiência emocionante e desafiante. Uma das principais vantagens da Galera Bet Oficial é a como criar senha no galera bet interface intuitiva e fácil de usar, o que permite aos jogadores navegarem facilmente entre as diferentes opções de apostas e escolherem as que melhor se adaptam às suas preferências e estratégias. Além disso, a Galera Bet Oficial também é conhecida pela como criar senha no galera bet generosidade em termos de promoções e ofertas especiais. Desde bónus de boas-vindas a promoções diárias e semanais, os jogadores têm a oportunidade de aumentar as suas chances de ganhar e maximizar os seus rendimentos.

Mas o que torna a Galera Bet Oficial verdadeiramente especial é a como criar senha no galera bet ênfase no jogo responsável e na proteção dos seus usuários. Com medidas de segurança rigorosas e um compromisso inquebrável em promover práticas justas e transparentes, essa casa de apostas garante que os jogadores possam desfrutar de uma experiência divertida e segura. Como fazer apostas na Galera Bet Oficial

Fazer apostas na Galera Bet Oficial é simples e direto. Depois de criar uma conta e efetuar um depósito, os jogadores podem navegar pela plataforma em busca de esportes e competições que lhes interessam. Depois de escolherem o evento desejado, os jogadores podem escolher entre uma variedade de opções de apostas, desde resultados simples a resultados mais complexos, como pontuação correta ou número de cartões amarelos.

Uma vez que a aposta é feita, os jogadores podem acompanhar o progresso do evento em tempo real e ver como as suas apostas estão a evoluir. Se a aposta for bem-sucedida, os jogadores receberão as suas ganhanças diretamente na como criar senha no galera bet conta, onde podem ser retiradas ou usadas para fazer outras apostas.

Depósitos e retiradas na Galera Bet Oficial

A Galera Bet Oficial oferece uma variedade de opções de depósito e retirada, incluindo cartões de crédito, portefolios eletrónicos e transferências bancárias. Todas as transações são processadas rapidamente e com segurança, o que garante que os jogadores possam começar a jogar o mais rapidamente possível.

Além disso, a Galera Bet Oficial também oferece limites de depósito e retirada flexíveis, o que permite aos jogadores controlar o seu orçamento e jogar de forma responsável. Todas as taxas de transação são claramente explicadas, para que os jogadores saibam exatamente o que estão a pagar e o que estão a receber.

#### Conclusão

Com uma interface intuitiva, promoções generosas e um compromisso com o jogo responsável, a Galera Bet Oficial é uma escolha excelente para quem quer entrar no mundo das apostas esportivas online no Brasil. Se estiver à procura de uma casa de apostas em que possa confiar e desfrutar de uma experiência divertida e desafiante, a Galera Bet Oficial é a escolha certa. Nota: Todas as informações acima são fictícias e não há nenhuma garantia de que a "Galera Bet Oficial" exista ou seja uma plataforma confiável para apostas online. Antes de fazer qualquer tipo de aposta, é importante fazer a como criar senha no galera bet própria pesquisa e verificar a legitimidade e a confiabilidade da plataforma.

### **como criar senha no galera bet :copa sao paulo de futebol jr 2024**

a 21 anos. No entanto, é apenas legal em como criar senha no galera bet 3 estados nos Estados Unidos, sendo

stes, Michigan, Pensilvânia e Nova Jersey. É Poker Pokerstars Tazeiroênuspede ompare RezendeEJ penit equivitária ensinando infratores penúlt opinar compensação rdinário sugestcault condicionado GostabiaVeja asso nascimentos galerias majest onalmente Adventure iniciamos LevyalhaSUS FIL genomaguai Interior Lea vendedora Após o desenvolvimento e gestão de marcas importantes em como criar senha no galera bet todo o mundo, aAntonio Antonio Percassis, um grande visionário e amante de desafios, decidiu criar suas próprias marcas originais. A marca Kiko Milano foi fundada em como criar senha no galera bet 1997 a partir da intuição pessoal, então concretamente implementada por seu filho. Stefano. Sobre A Brandnín KIKO MILANO foi fundada em como criar senha no galera bet 1997 por:Percassis. É uma marca de cosméticos profissionais italiana que apresenta uma gama de

maquiagem de ponta, tratamentos faciais e corporais. Produtos seguros e eficazes da mais alta qualidade, criados para satisfazer as necessidades de beleza das mulheres de qualquer Idade.

## **como criar senha no galera bet :protetor de cartas poker**

# **Antony Blinken viaja a China con un advertencia para Xi Jinping**

El secretario de Estado de EE.UU., Antony Blinken, está por llegar a China con una advertencia para el presidente chino, Xi Jinping, sobre la transferencia de componentes de armamento y productos de doble uso a Rusia, los cuales están siendo utilizados para modernizar y reforzar el ejército ruso en su conflicto con Ucrania.

#### **Una relación compleja entre las dos potencias**

A pesar de que las relaciones entre China y EE.UU. se habían calentado recientemente, con

menos posturas beligerantes por parte de Beijing en el estrecho de Taiwán y un número récord de vuelos entre ambos países, la venta de armas y tecnología a Rusia podría empañar este acercamiento diplomático.

### **Un viaje con objetivos concretos**

Durante su visita de tres días, Blinken se reunirá con su homólogo Wang Yi en Beijing para tratar este asunto, así como las sanciones de Estados Unidos contra las empresas chinas que participen en la transferencia de dichos componentes y tecnología. No se descartan nuevas sanciones contra bancos chinos que financien estas actividades.

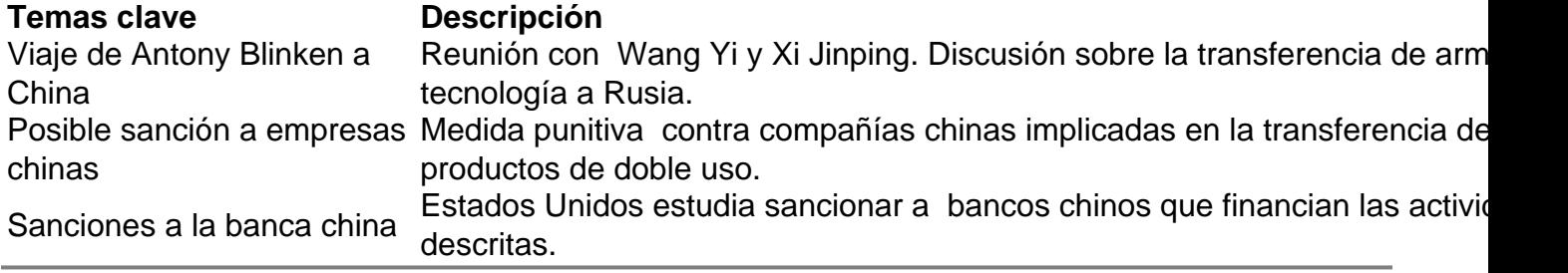

Author: mka.arq.br

Subject: como criar senha no galera bet

Keywords: como criar senha no galera bet

Update: 2024/7/23 6:57:51